The copy filmed here has been reproduced thenks to the generosity of:

National Library of Canada

Tha imagaa appaaring hara ara tha baat quality posaibia conaidaring tha condition and lagibility of the original copy and in keeping with the filming contrect specifications.

Original copiaa in printad papar eovara ara filmad beginning with tha front covar and anding on tha laat paga with a printad or illuatratad impraaaion. or tha back covar whan appropriata. All othar original copiaa ara filmad beginning on tha first paga with a printad or Illuatratad impraaaion, and anding on tha last paga with a printad or illuatratad imprasaion.

The laat recorded freme on each microfiche shall contain the symbol — (meening "CON-TINUED"), or the symbol V Imeening "END"), whichever appliaa.

Mapa. plataa. charta. etc., mey be filmed at different reduction ratios. Those too large to be entirely included in one expoaure are filmed beginning in the upper left hand corner, left to right and top to bottom, aa many framea aa required. The following diagrama illuatrata the method:

1 2 3

L'exempleire filmé fut reproduit grace à la générosité de:

Bibliotheque nationale du Canada

Les images suivantes ont été reproduites evec le plua grand soin. compta tanu da la condition at de le natteté de l'exemplaire filmé, at en conformité evec les conditions du contrat de filmaga.

Les exempleires origineux dont le couverture en oapier est imprimée sont filmés en commençant par la pramiar plat at an tarminant aoit par la derniére paga qui comporte une empreinte d'impraaaion ou d'illuatration, aoit par la second plat, aelon le caa. Toua lea autrea axemplairaa origineux sont filmés en commencant par le premiere page qui comporte une empreinie d'impreaaion ou d'illuatration at en terminant par le dernière page qui comporte une telle emprainte.

Un daa symbolaa suivanta apparaitra sur la dernière image de cheque microfiche, selon le ces: le symbole - signifie "A SUIVRE", le aymbola V signifie "FIN".

Les certes, planches, tebleeux, etc., peuvent ètre filmés à des teux de réduction différents. Lorsque le document est trop grand pour être reproduit en un seul cliché, il est filmé à partir de l'angle supérieur gauche, de gauche à droite. at da haut en baa. an prenant la nombra d'images nécessaire. Les diegremmes suivents illustrent le méthode.

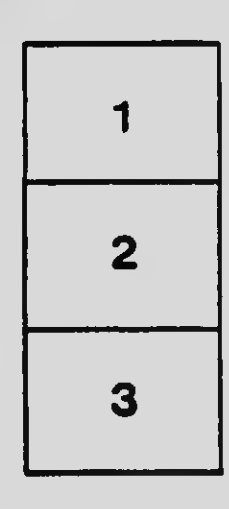

 $\mathbf{v}$ 

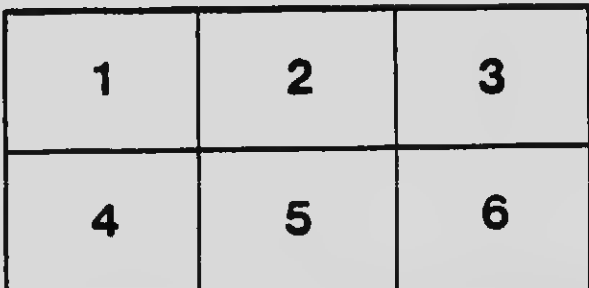